# **DESENVOLVIMENTO DO SISTEMA DE IMPEDIMENTOS VIA SUPERVISÓRIO NA ÁREA DE ALTO FORNOS NA ARCELORMITTAL TUBARÃO<sup>1</sup>**

*Célio Geraldo Ferreira <sup>2</sup> Eduardo Souza Mendonça de Lima<sup>3</sup> Flávio da Silva Vitorino<sup>4</sup> Marco José Barreto de O. Lima<sup>5</sup> Ricardo Carlos Marrinhas Bergmann <sup>6</sup> Thiago de Andrade Machado<sup>3</sup> Tiago Asseury Lobão<sup>7</sup>*

#### **Resumo**

Este trabalho foi desenvolvido com o intuito de aprimorar o sistema de impedimento da área dos alto fornos da ArcelorMittal Tubarão. Foi identificada a necessidade de centralização dos dados inseridos em cada máquina de impedimento. Concluído o trabalho, todas as máquinas passaram a se comunicar, criando uma base de dados ampla e permitindo que todas as máquinas do sistema pudessem fazer consultas e imprimir relatórios. A única restrição foi sobre a efetuação do impedimento de cada área, neste caso foi criada uma restrição para que os operadores não impedissem os equipamentos de áreas que não fossem responsáveis. Uma característica muito importante foi a criação de uma aplicação genérica dentro do supervisório. Como resultado conseguiu-se diminuir o custo de desenvolvimento e criar um sistema de fácil manuseio, eficiente, confiável e utilizando tecnologia de alto nível no supervisório.

**Palavras-chave:** Impedimento; Supervisório; PLC/SDCD.

#### *DEVELOPMENT OF THE EQUIPMENT IMPEDIMENT SYSTEM THROUGH SUPERVISORY SYSTEM IN ARCELORMITTAL TUBARÃO BLAST FURNACE AREA*

#### **Abstract**

This work aims to improve the impediment system of ArcelorMittal Tubarão blast furnace area. It was identified the need to centralize the information from all impediment stations. It allowed all the stations to search the database and print reports. The only restriction applies to the capability of the operator to impede equipments from an area different from their own. An important characteristic of the system was the use of a generic application, which implies in cost reductions, application easiness of use and application efficiency.

**Key words:** Impediment; Supervisory system; CLP/DCS.

- <sup>1</sup> *Contribuição técnica ao XI Seminário de Automação de Processos, 3 a 5 de outubro, Porto Alegre-RS* <sup>2</sup> *Especialista de Engenharia Elétrica e Eletrônica do Departamento de Manutenção Central da*
- *ArcelorMittal Tubarão, Serra ES.*
- <sup>3</sup> *Engenheiro de Automação e Controle, IHM Engenharia, Belo Horizonte MG.* <sup>4</sup> *Especialista de Manutenção de Controle de Processo da área do Gusa e Energia do*
- 
- *Departamento de Produção de Gusa da ArcelorMittal Tubarão, Serra ES.* <sup>5</sup> *Coordenador de Projeto da área dos Altos-Fornos da ArcelorMittal Tubarão, Serra ES.*
- <sup>6</sup> *Engenheiro de Automação e Controle e Engenheiro Eletricista com Ênfase em Computação, IHM*
- *Engenharia,Vitória ES.* <sup>7</sup> *Técnico de Controle de Processo do Departamento de Produção de Gusa e Energia da ArcelorMittal Tubarão, Serra – ES.*

# **1 INTRODUÇÃO**

Por definição, o impedimento é o conjunto de medidas de segurança a serem tomadas no desenvolvimento de serviços em instalações elétricas/eletrônicas, mecânicas, para impedir o funcionamento e a movimentação indevida dos equipamentos. Garante também a sua desenergização elétrica e/ou o impedimento do escoamento de gases ou líquidos em redes de fluidos e/ou sua despressurização, quando essas condições são necessárias para a execução dos serviços sem risco para os executantes.<sup>(1)</sup>

O impedimento via supervisório é a ação de impedir e/ou desimpedir a operação de um equipamento de partida remota (motores, válvulas, damper's e outros), utilizando-se de uma ou mais estações de operação de controle de processo informatizada, ligadas a PLC's e/ou SDCD's por um *hardware/software* específico. Estas estações de operação rodam um *software* de interface homem-máquina amigável.<sup>(1)</sup>

O antigo sistema de impedimento dos alto-fornos era restrito a um número de usuários fixo, limitado pelo supervisório utilizado. Não havia artifícios para agilizar o impedimento de equipamentos. Possuía uma pequena base de dados para armazenamento utilizando o banco de dados individual desenvolvido com o Microsoft Access®. Existia uma aplicação independente para cada área não permitindo interligação dos dados, gerando potenciais transtornos operacionais principalmente em paradas programadas de equipamentos.

O objetivo deste trabalho é apresentar as soluções encontradas para os problemas da versão anterior do sistema de impedimentos via supervisório além de melhorar o desempenho do procedimento de impedimento existente, otimizando o tempo gasto para realizar o impedimento via supervisório com segurança.

### **2 METODOLOGIA**

O sistema de impedimentos via supervisório consiste em dois servidores (banco de dados com redundância) se comunicando via Ethernet com as estações de impedimento na área.

A máquina de impedimento envia um comando de impedimento para o PLC/SDCD e aguarda a resposta analisando o bit de estado de impedimento. Depois de confirmado, o supervisório insere um bit na tabela de impedimentos guardando os dados no banco de dados.

Para o melhor entendimento do nosso sistema, denominamos "Operadores" as pessoas que operam as salas de controle e o sistema de impedimento, e denominamos "Executantes", os funcionários de empreiteiras que solicitam os impedimentos para os operadores. $(2)$ 

### **2.1 Meio de Comunicação**

O meio de comunicação utilizado no projeto foi uma rede dedicada, baseada no protocolo Ethernet TCP/IP. Este protocolo foi escolhido pela confiabilidade e rapidez na transmissão de dados, levando em consideração que a grande maioria dos PLC's e SDCD's já possuem interface com este protocolo.

#### XI Seminário de Automação de Processos

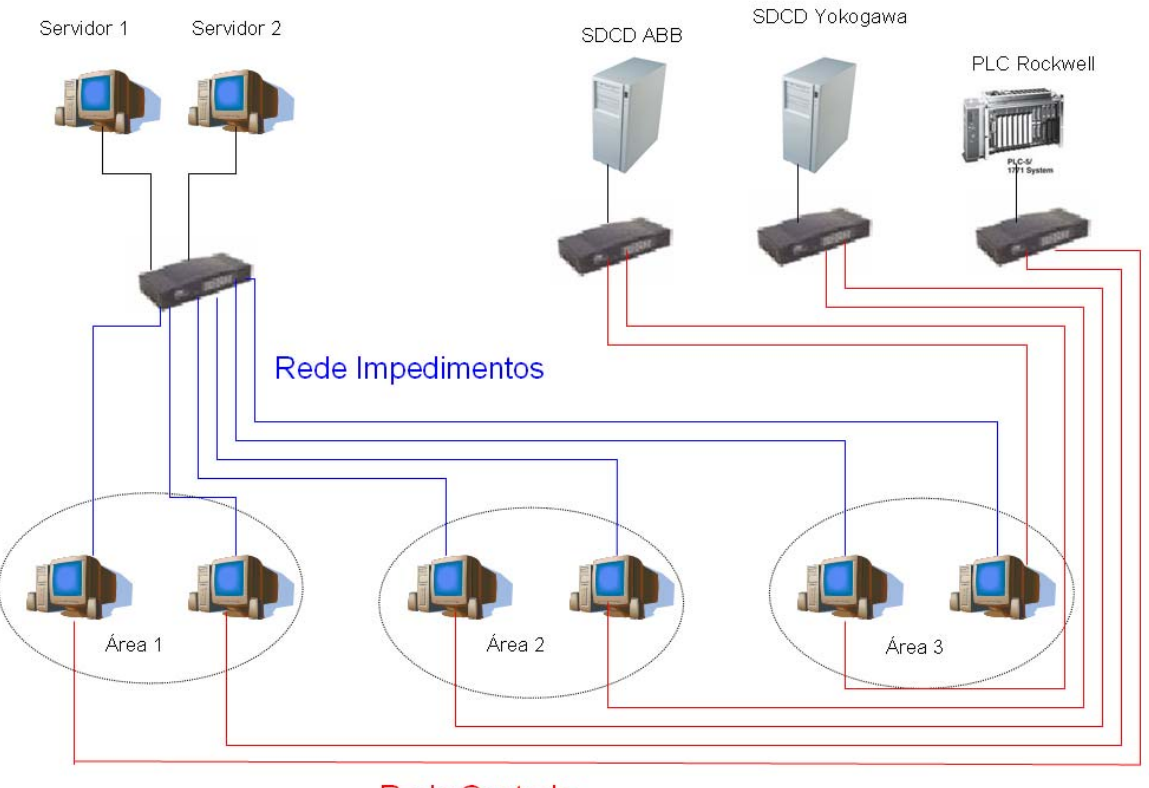

**Rede Controle** 

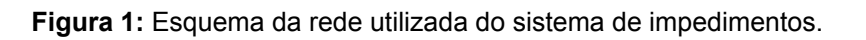

Para a conexão entre as estações e os servidores foram utilizados cabos óticos com conversores para cabos de par trançado. Em cada área foi instalado um switch para a comunicação entre estações de impedimento e estações de controle com o PLC/SDCD. Dividimos a rede em rede de controle e rede de impedimentos, diminuindo o tráfego desnecessário aumentando a segurança da rede industrial. Seguindo as configurações já existentes no cliente, configuramos as placas de rede e os switches para se comunicarem à 10Mbps em half-duplex.

### **2.2 Estações de Impedimento**

rede de controle de cada área. Para a transmissão de dados entre o PLC/SDCD e as máquinas de impedimento, foram instalados drivers de comunicação referente a cada dispositivo, onde o software de supervisório consiga se comunicar com eles. As estações de impedimento são máquinas que executam o supervisório InTouch 9.5 ® com a aplicação de impedimento. Este possui duas placas de rede onde uma é para a comunicação com a rede de impedimento e outra para comunicação com a

Para configuração do supervisório foram criados e instalados dois arquivos de configuração contendo os caminhos para consulta ao banco de dados, o endereço das páginas WEB, identificação do local onde a máquina se localiza para o supervisório informar apenas os equipamentos de cada área e o IP da máquina onde a impressora de etiquetas foi instalada.

Para agilizar consultas e preenchimento dos campos, foi desenvolvido e instalado o Autocompletar, acessório que será melhor detalhado no próximo capítulo.

Nestas estações de impedimento, foram instalados periféricos como o mini teclado para digitação de senhas e códigos de funcionários, leitores óticos onde os operadores e os executantes podem inserir seus dados lendo o código de barras das etiquetas de funcionários e cabos extensores solucionando o problema da localização entre a estação de impedimento e o local onde os executantes solicitam os impedimentos.

#### **2.3 Autocompletar**

O Autocompletar é um *ActiveX Control* desenvolvido no Visual Basic utilizado no supervisório e nas páginas WEB com o intuito de acelerar o preenchimento dos campos.

Esta funcionalidade consiste na consulta ao banco de dados semelhante a caixa de texto existente em sites de busca, como por exemplo, o Google. A única diferença é que o site de pesquisa armazena os dados que foram inseridos anteriormente na maquina que esta efetuando a consulta e o Autocompletar consulta os dados existentes no banco de dados dos servidores filtrando à medida que o usuário insere cada letra.

#### **2.4 Páginas WEB**

Para os cadastros e pesquisas de funcionários, troca de funcionários responsáveis pelo impedimento, pesquisa de impedimentos realizados, geração e impressão de relatórios em PDF e troca de senhas, foi desenvolvido um aplicativo em C# e Java Script com HTML utilizando o Microsoft Visual Studio®.

A aplicação WEB baseada no IIS (*Internet Information Services*) permite que os operadores acessem o banco de dados em todas as estações de impedimento, através de um link, que abrirá uma janela (via Internet Explorer) em cada estação. Para que o operador não precise sair do supervisório, foi criada uma tela que executa o Internet Explorer abrindo as paginas WEB desenvolvidas.

#### **2.5 Banco de Dados**

O banco de dados foi desenvolvido utilizando o SQL Server 2005. Possui o modelo . relacional como mostrado abaixo

#### XI Seminário de Automação de Processos

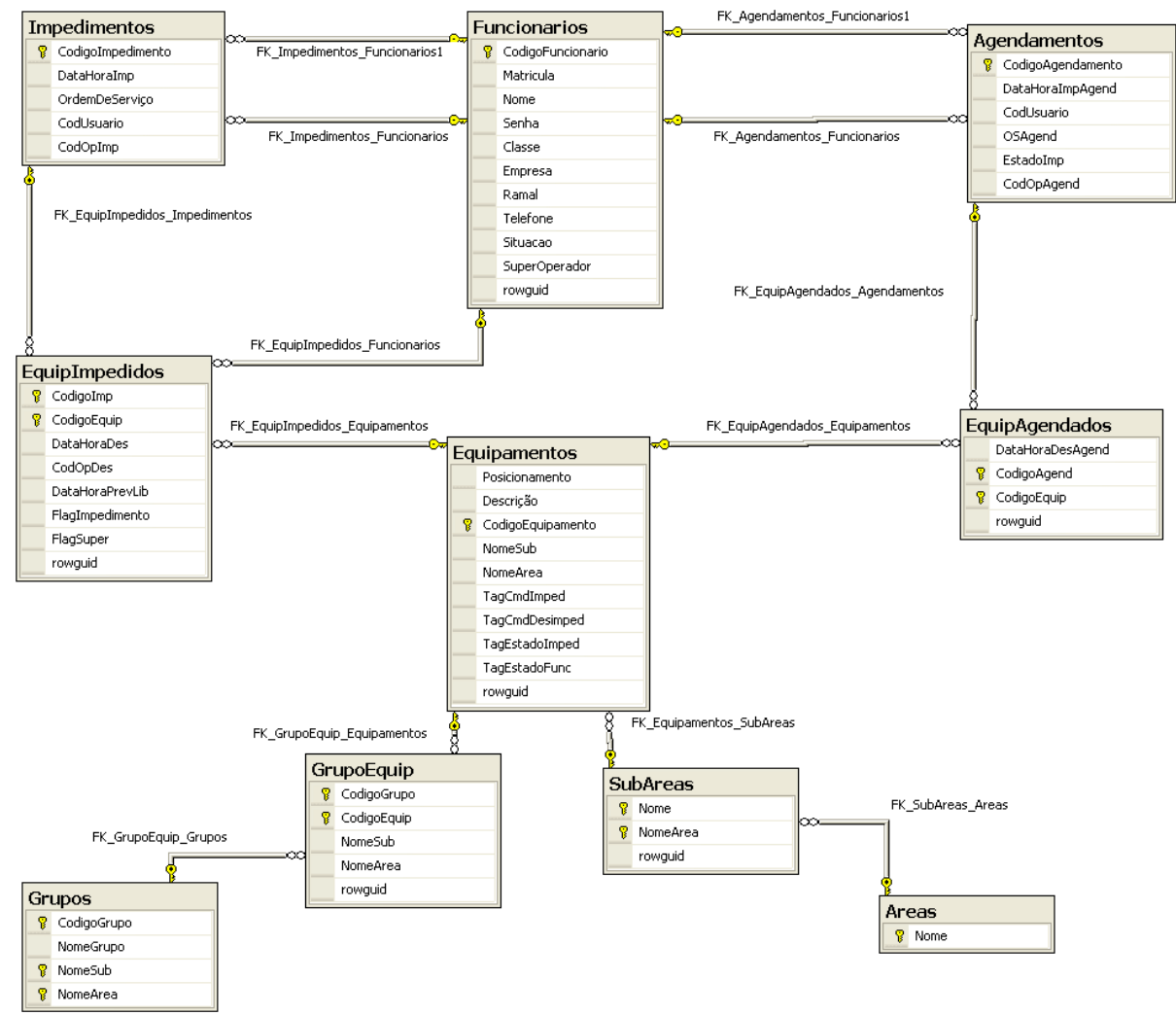

**Figura 2:** Modelo relacional do sistema de impedimentos.

Foram criadas dez tabelas para armazenar todos os dados necessários no sistema. A tabela "Funcionários" e "Equipamentos" contêm todos os dados de cada funcionário e equipamentos cadastrados no sistema de impedimentos.

utilizados na divisão dos equipamentos. Com isso, evita-se que sejam adicionados equipamentos de áreas não cadastradas. As tabelas de "Grupos" e "GrupoEquip" foram criadas para facilitar a seleção dos equipamentos de determinando grupos. Na tabela de "Áreas" e "Subáreas" contém todos os nomes de áreas e subáreas

A tabela "Impedimentos" e "Agendamentos" possuem funcionalidades parecidas e servem para armazenar os dados principais de cada impedimento/agendamento cadastrado. Nas tabelas "EquipImpedidos" e "EquipAgendados" também possuem funcionalidades parecidas. Depois de criado um impedimento, esta tabela armazena todos os equipamentos relacionados a cada impedimento/agendamento, criando uma funcionalidade importante na velocidade do impedimento que é o impedimento em grupo, onde o usuário pode fazer uma única rotina impedindo vários equipamentos ao mesmo tempo.

#### **2.6 Supervisório**

Como já comentado, o software utilizado no desenvolvimento do supervisório foi o InTouch versão 9.5. O principal objetivo no desenvolvimento do supervisório foi a criação de um aplicativo genérico, onde as únicas mudanças foram a inserção dos tags relacionados a cada área e a modificação dos arquivos de configuração para o InTouch.

O supervisório geralmente é utilizado para ilustrar nas estações de operação o que está ocorrendo na área industrial possibilitando ao operador manusear máquinas com segurança. O sistema de impedimento mudou este conceito. Criamos uma aplicação inteligente que auto-adapta de acordo com a área em que está instalada, mostrando os botões de subáreas e dos equipamentos nas telas do supervisório de cada área.

Como existiam diferentes maneiras de se efetuar um impedimento, foi criada uma função que conforme a área onde a estação foi configurada, o sistema sabe a metodologia de impedimento a utilizar. Um exemplo destas diferenças é o bit de comando e de estado de impedimento. Em determinadas áreas escrever 1 no bit é impedir e escrever 0 é desimpedir, em outras áreas a lógica é o inverso. Um terceiro caso encontrado é a separação do bit de comando de impedimento e desimpedimento.

Por medida de segurança, o supervisório verifica se os equipamentos foram efetivamente impedidos analisando o estado de impedimento de cada equipamento. Caso ocorra algum problema, como por exemplo à existência de um intertravamento na lógica do PLC/SDCD, o sistema identifica em qual equipamento ocorreu o erro e exclui o impedimento do banco de dados automaticamente enviando uma mensagem ao operador sobre o ocorrido.

Na tela de manutenção, foi desenvolvido dois botões de emergência fundamentais e um para habilitar os avisos sonoros. O primeiro botão de emergência cancela o comando de impedimento dos equipamentos que não foram impedidos realizando o comando de desimpedir, desta forma o operador pode retirar o comando de impedimento do equipamento que não foi efetivamente impedido. O segundo atualiza no banco de dados os equipamentos que não estão impedidos no PLC/SDCD inserindo a data 01/01/1991 e hora 01:01:01 na data de desimpedimento. Sendo assim o operador pode finalizar um impedimento, no banco de dados, que ainda não foi desimpedido pelo sistema de impedimento, como por exemplo, o desimpedimento efetuado direto na lógica do PLC/SDCD.

No caso de problemas no desimpedimento, foi criado um artifício para desimpedir um equipamento com a consciência dos supervisores e responsáveis de cada área denominado "Desimpedimento Via SuperOperador". Este artifício é utilizado quando acontecem problemas com os executantes impossibilitando que eles efetuem a rotina de desimpedimento normalmente.

# **3 RESULTADOS E CONCLUSÃO**

Os resultados obtidos no desenvolvimento deste projeto foram a simplificação na rotina de impedimento via supervisório, utilizando artifícios como o autocompletar nos campos de preenchimento, o agendamento e a repetição de impedimentos já realizados.

Criamos um sistema genérico onde as únicas mudanças são à base de dados no supervisório e os driver's de comunicação de cada área, com isso, o sistema pode ser inserido ou alocado em qualquer área, dependendo do levantamento da base de dados.

Obtivemos maior segurança no armazenamento dos dados, devido à base de dados redundante. Além disso, obtivemos maior flexibilidade da obtenção das informações dos impedimentos devido à utilização das páginas WEB, que podem ser acessadas em qualquer máquina estando na rede e navegando pelo browser.

O sistema de impedimento via supervisório desenvolvido atende as necessidades do cliente como o armazenamento dos dados com segurança, realização dos comandos de impedir e desimpedir com eficiência, agilização e simplificação da rotina de impedimento via supervisório e a melhora da comunicação entre todas as estações de impedimento, unificando a base de dados.

#### **Agradecimentos**

As etapas de especificação, desenvolvimento e implantação do sistema se tornaram mais rápida e segura, com a participação das empresas e profissionais, aos quais passamos nominalmente a agradecer:

Empresas:

- o ArcelorMittal Tubarão
- o **IHM Engenharia e Sistemas de Automação**

Profissionais:

- o Fábio Fonseca Ebner (IHM);
- o Thiago Nicole de Abreu (IHM);
- o Valéria Paulino Borges (IHM).

## **REFERÊNCIAS**

- 1 ArcelorMittal Tubarão. PT-MAN-0921-00-0031: Desenvolvimento de sistemas informatizados de impedimento e etiquetagem de equipamentos. Vitória, ES, 2005.
- 2 ArcelorMittal Tubarão. PE-SGS-0001: Pedido de impedimento, autorização de serviços e etiquetagem de equipamentos. Vitória, ES, 2007.